## *ویرچوال باکس*

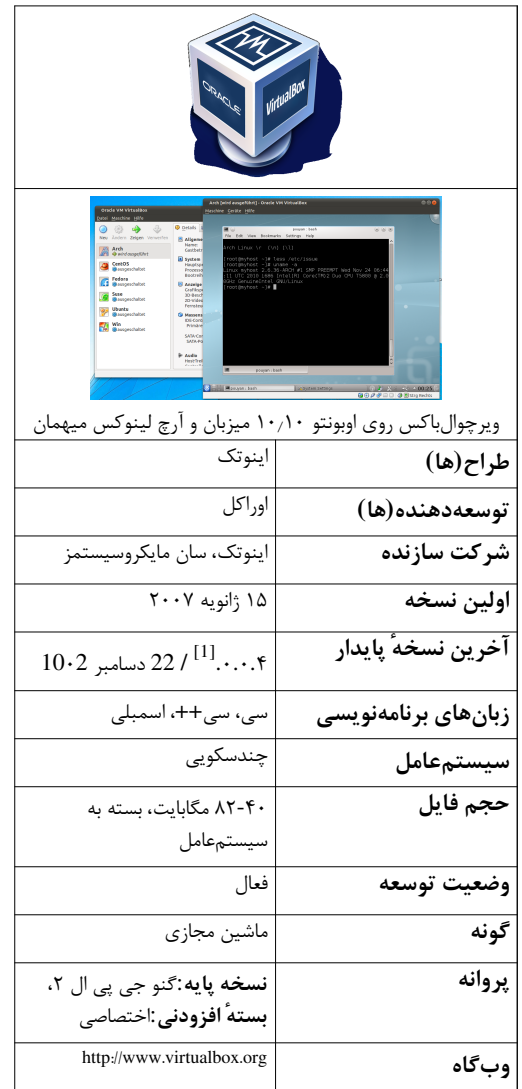

*اوراکل ویام ویرچوالباکس*

*ماشین مجازی اوراکل ویرچوالباکس* (به [انگلیسی](http://fa.wikipedia.org/w/index.php?title=%D8%B2%D8%A8%D8%A7%D9%86_%D8%A7%D9%86%DA%AF%D9%84%DB%8C%D8%B3%DB%8C): VirtualBox VM Oracle (یک بستهٔ نرمافزاری مجازی سازی ایکس ۸۶ میباشد که نسخههای اولیه آن توسط شرکت آلمانی اینوتک طراحی شد. پس از خریداریشدن اینوتک توسط [سان مایکروسیستمز](http://fa.wikipedia.org/w/index.php?title=%D8%B3%D8%A7%D9%86_%D9%85%D8%A7%DB%8C%DA%A9%D8%B1%D9%88%D8%B3%DB%8C%D8%B3%D8%AA%D9%85%D8%B2)، اداره این نرمافزار بر عهده سان افتاد. در حال حاضر این نرمافزار توسط [اوراکل](http://fa.wikipedia.org/w/index.php?title=%D8%A7%D9%88%D8%B1%D8%A7%DA%A9%D9%84) به عنوان بخشی از خانوادهٔ محصولات مجازیسازی توسعه مییابد. این محصول بر روی یک سیستمعامل میزبان موجود نصب میشود، در خود برنامه امکان داشتن تعدادی سیستمعامل مجازی معروف به *سیستمعامل میهمان* وجود دارد. هر یک از سیستمعاملهای میهمان دارای محیط مجازی مربوط به خود هستند.

سیستمعاملهای میزبان شامل گنو/[لینوکس](http://fa.wikipedia.org/w/index.php?title=%D9%84%DB%8C%D9%86%D9%88%DA%A9%D8%B3)، [مکاواس ایکس،](http://fa.wikipedia.org/w/index.php?title=%D9%85%DA%A9_%D8%A7%D9%88%D8%A7%D8%B3_%D8%AF%D9%87) [ویندوز ایکسپی](http://fa.wikipedia.org/w/index.php?title=%D9%88%DB%8C%D9%86%D8%AF%D9%88%D8%B2_%D8%A7%DA%A9%D8%B3%E2%80%8C%D9%BE%DB%8C)، [ویستا](http://fa.wikipedia.org/w/index.php?title=%D9%88%DB%8C%D9%86%D8%AF%D9%88%D8%B2_%D9%88%DB%8C%D8%B3%D8%AA%D8%A7)، [۷](http://fa.wikipedia.org/w/index.php?title=%D9%88%DB%8C%D9%86%D8%AF%D9%88%D8%B2_%DB%B7)، [سولاریس و](http://fa.wikipedia.org/w/index.php?title=%D8%B3%D9%88%D9%84%D8%A7%D8%B1%DB%8C%D8%B3_%28%D8%B3%DB%8C%D8%B3%D8%AA%D9%85_%D8%B9%D8%A7%D9%85%D9%84%29) [اپن سولاریس م](http://fa.wikipedia.org/w/index.php?title=%D8%A7%D9%BE%D9%86_%D8%B3%D9%88%D9%84%D8%A7%D8%B1%DB%8C%D8%B3)یباشند.نسخه ٔ [بی اس دی](http://fa.wikipedia.org/w/index.php?title=%D9%81%D8%B1%DB%8C_%D8%A8%DB%8C%E2%80%8C%D8%A7%D8%B3%E2%80%8C%D8%AF%DB%8C) هم با مکانات محدود در دسترس است.<sup>[2]</sup> سیستم عامل مهمان پشتیبانی شده شامل تعداد کمی از نسخههای از نتبی|س0دی<sup>[3]</sup> و نسخههای مختلف [ویندوز](http://fa.wikipedia.org/w/index.php?title=%D9%88%DB%8C%D9%86%D8%AF%D9%88%D8%B2)، [لینوکس](http://fa.wikipedia.org/w/index.php?title=%D9%84%DB%8C%D9%86%D9%88%DA%A9%D8%B3)، دراگونفلایبیاسدی، [فریبیاسدی،](http://fa.wikipedia.org/w/index.php?title=%D9%81%D8%B1%DB%8C_%D8%A8%DB%8C%E2%80%8C%D8%A7%D8%B3%E2%80%8C%D8%AF%DB%8C) اپنبیاسدی، اواس ۲ رپ، سولاریس، [اپن سولاریس](http://fa.wikipedia.org/w/index.php?title=%D8%A7%D9%BE%D9%86_%D8%B3%D9%88%D9%84%D8%A7%D8%B1%DB%8C%D8%B3)، هایکو، سیلابل، ریاکتاواس و اسکایاواس. <sup>[4]</sup> هستند. ز زمان انتشار نسخه ۰.۲.۳، ویرچوالباکس اجازه مجازیسازی محدود مک اواس ایکس بر روی سختافزارهای اپل را میدهد. <sup>[5]</sup> سیستم عامل مک ایکس را نمیتوان روی سختافزارهای دیگر به صورت قانونی اجرا کرد.دلیل آن وجود سیستم مدریت و کنترل در همهٔ ماشینهای اپل می باشد که اجرای مکاواس یکس را روی سختافزارهای اپل بررسی میکند.<sup>[6]</sup> بر اساس یک نظرسنجی در سال ۱۰۲۰ لایفهکر<sup>[7]</sup> و لینوکسژورنال<sup>81</sup> ویرچوالباکس یکی از [9] محبوبترین نرمافزارهای مجازیسازی با بیش از ۵۰ درصد آرا بود.

#### *تاریخچه*

این نرمافزار در ابتدا با اجازهنامه نرمافزار اختصاصی منتشر شد. یک از نسخه از این محصول برای استفادهٔ شخصی و بدون هزینه برای دریافت قرار داشت.اجازهنامه این محصول اجازهنامه آزمایش ویرچوالباکس بود.<sup>[10]</sup> در ژانویه ۲۰۰۷ نسخه [متنباز و](http://fa.wikipedia.org/w/index.php?title=%D9%86%D8%B1%D9%85%E2%80%8C%D8%A7%D9%81%D8%B2%D8%A7%D8%B1_%D8%A2%D8%B2%D8%A7%D8%AF)یرچوالباکس با اجازهنامه جی<sub>ی</sub>ی|ل ۲ گنو منتشر [11] شد.

نوسعهدهنده اولیه،*اینوتک*، به پروژههای مجازی سازی<sup>[12]</sup> روی سیستمهای اواس/۲ و [لینوکس](http://fa.wikipedia.org/w/index.php?title=%D9%84%DB%8C%D9%86%D9%88%DA%A9%D8%B3) و توسعههای اواس/۲<sup>[13]</sup> که توسط کانکتیکیس -بعدها توسط مایکروسافت خریداری شد- بسیار کمک کرده بود.همین کدهای اضافی باعث شد که مجازیسازی محصولات مایکروسافت روی لینوکس بسیار روان شوند.همچنین کدهای اینوتک در دومحصول مجازیسازی [مایکروسافت](http://fa.wikipedia.org/w/index.php?title=%D9%85%D8%A7%DB%8C%DA%A9%D8%B1%D9%88%D8%B3%D8%A7%D9%81%D8%AA) ویرچوالپیسی و ویرچوالسرور به کار رفتهاند. [16][15][14] در فوریه ۲۰۰۸ [سان مایرکوسیستمز](http://fa.wikipedia.org/w/index.php?title=%D8%B3%D8%A7%D9%86_%D9%85%D8%A7%DB%8C%DA%A9%D8%B1%D9%88%D8%B3%DB%8C%D8%B3%D8%AA%D9%85%D8%B2)، اینوتک را تصاحب کرد.

در ژانویه ۲۰۱۰، اوراکل سان را تصاحب کرد، در این زمان نام تجاری ویرچوالباکس به اوراکل ویام ویرچوالباکس تغییر یافت.[<sup>18][18]</sup>[19]

#### *اجازهنامه*

دو نسخه متفاوت از نرمافزار ویرچوالباکس وجود دارد.

[20] بستهٔ کامل ویرچوالباکس با یک اجازهنامه اختصاصی برای استفادهٔ شخصی و آزمایشی، امکان استفاده رایگان برای شخص یا آموزش را فراهم میکند. اجازهنامه ها برای استفادهٔ تجاری از این محصول را میتوان از اوراکل خریداری کرد، با وجود اینکه امکان استفاده شخصی از این محصول در یک شرکت نیز [21] وحود دارد.

نسخه دوم،*نسخه متنباز ویرچوالباکس (اواسای)*، یک [نرمافزار آزاد م](http://fa.wikipedia.org/w/index.php?title=%D9%86%D8%B1%D9%85%E2%80%8C%D8%A7%D9%81%D8%B2%D8%A7%D8%B1_%D8%A2%D8%B2%D8%A7%D8%AF)یباشد که تحت اجازهنامه [گنو جیپیال](http://fa.wikipedia.org/w/index.php?title=%D8%A7%D8%AC%D8%A7%D8%B2%D9%87%E2%80%8C%D9%86%D8%A7%D9%85%D9%87_%D8%B9%D9%85%D9%88%D9%85%DB%8C_%D9%87%D9%85%DA%AF%D8%A7%D9%86%DB%8C_%DA%AF%D9%86%D9%88) منتشر میشود.در این نسخه امکانات اختصاصی :<br>زیر حذف شدهاند<sup>[22]</sup>:

- سرور پروتوکل ریموت دسکتاپ پیش ساخته (آٰردیپی)[23]
- پشتیبانی از [اواسبی](http://fa.wikipedia.org/w/index.php?title=%D9%87%D9%85%D9%87_%DA%AF%D8%B0%D8%B1) و ترکیب آن برای داشتن نسخههای از راه دور (ریموت یواسبی)[24]

#### *محیط شبیهسازی شده*

چندین سیستم عامل میهمان را میتوان بارگذاری کرد. هر کدام را میتوان به صورت جدا شروع، متوقف یا از کار انداخت. سیستمعامل های میهمان و میزبان میتوانند از طریق حافظه موقت ذخیره متنی (کلیپ بورد) و یا شبکه با یکدیگر تعامل کنند.درحالی که سیستمعاملهای میهمان نیز در صورتی که همزمان اجرا شوند این امکان را دارا میباشد.

ویرچوالباکس تلاش میکند که تا حد ممکن کدهای سیستمعامل میهمان را به صورت بومی اجرا کند (یعنی به صورت مستقیم روی پردازندهٔ میزبان). این کار به خوبی برای کاربر حالت کد در حال اجرا در مهمان را از ۳ حلقه حلقه معماری اینتل. با این حال، مهمان حلقه - ۰ کد، معمولا دارای دسترسیهای زیادی است که باید از او گرفته شود. ویرچوالباکس روش جالبی برای حذف این مشکلات دارد: او سیستمعامل میهمان را وادار میکند که کدهای خود را در حلقهٔ ۱ به جای ۰ اجرا کند که در ساختار پردازندهٔ اینتل استفاده نمیشود.

اگر مشکلی پیش بیاید ویرچوالباکس یک مفسر دینامبک داخلی دارد، مانند دیگر ابزارهای دیگر مجازیسازی. مفسر[25] ویرچوالباکس بر اساس نرمافزار ِایگان و متنباز کمو<sup>[26]</sup> میباشد، با این وجود ویرچوالباکس به صورت خودکار تغییراتی در کد سیستمعامل میمان ایجاد میکند تا به میزانی از تفسیر<sup>[27]</sup> و یجاد کدهای دوباره بکاهد.<sup>[28]</sup> در نتیجه کدهای حلقه ۱ و حلقه ۳ میهمان، به صورت بومی اجرا شده و با ترکیب کامپایل مجدد و افزودن کد به سیستم میتواند ویرچوالباکس به کارایی قابل رقابت با دیگر ماشین مجازی دیگر دست یابد.<sup>[29]</sup> در بعضی مواقع کارایی این نرمافزار حتی بالاتر است.<sup>[30]</sup>

#### *شبیه ساز سخت افزار*

[33] [32] [ایامدی](http://fa.wikipedia.org/w/index.php?title=%D8%A7%DB%8C%E2%80%8C%D8%A7%D9%85%E2%80%8C%D8%AF%DB%8C) را پشتیبانی میکند. ویرچوالباکس هر دو نوع مجازیسازی سختافزاری ویتی-ایکس[31] [اینتل](http://fa.wikipedia.org/w/index.php?title=%D8%A7%DB%8C%D9%86%D8%AA%D9%84) و ایامدی-وی

دیسکهای سخت از چهار نوع بازسازی میشوند: نگاهدارنده دادهٔ مخصوص به ویرچوالباکس (ویرچوال دیسک ایمج) (ویدیآی)[34] که با پسوند ویدیآی بر روی سیستمعامل میهمان ذخیره میشود.فرمت دیسک مجازی [ویامویر](http://fa.wikipedia.org/w/index.php?title=%D9%88%DB%8C%E2%80%8C%D8%A7%D9%85%E2%80%8C%D9%88%DB%8C%D8%B1) (ویامدیکی)[35] و فرمت ماشین مجازی مایکروسافت (ویاچدی)[36] و تصاویر پاراللز. این بدان معنی است که ماشینمجازی ویرچوالباکس میتواند، از دیسکهای ویامویر و ویرچوال پیسی مایکروسافت استفاده کند. ویرچوالباکس میتواند در عین حال به اهداف آیاسکازی، پارتیشنهای خام روی دیسک سخت رایانهٔ میزبان، یا انواع دیگر دیسک سخت مجازی متصل شود. ویرچوالباکس میتواند آیدیای <sup>[37]</sup>، اسکازی<sup>[38]</sup>، [ساتا](http://fa.wikipedia.org/w/index.php?title=%D8%B3%D8%A7%D8%AA%D8%A7) و اسآاس<sup>[39]</sup> را به عنوان سختافزار دیسک سخت، شبیهسازی کند. تصویرهای ایزو[40] و دیسکگردان خود سیستم میزبان نیز میتوانند به عنوان [سیدیرام](http://fa.wikipedia.org/w/index.php?title=%D8%B3%DB%8C%E2%80%8C%D8%AF%DB%8C) متصل شوند. به عنوان مثال، تصویرهای [دیویدی](http://fa.wikipedia.org/w/index.php?title=%D8%AF%DB%8C%E2%80%8C%D9%88%DB%8C%E2%80%8C%D8%AF%DB%8C) لینوکس را میتوان دریافت و به صورت مستقیم در ویرچوالباکس استفاده کرد.

به طور پیشفرض پردازش گرافیکی، با کمک کارتگرافیکی مجازی که با وسا<sup>[41]</sup> کار میکند، انجام میشود. با نصب افزونه ٔ مهمان در سیستم عامل مهمان ویندوز، لینوکس و اپنسولاریس میتوان قدرت پردازش گرافیکی را در این سیستمعاملها افزایش داد. برای [آداپتور شبکه](http://fa.wikipedia.org/w/index.php?title=%D8%A7%D8%AA%D8%B1%D9%86%D8%AA)، ویرچوالباکس کارتهای شبکه ای|مدی پیسینت پیسیآی ۲<sup>[42]</sup> و ای|مدی پیسینت فست ۳<sup>[43]</sup> ، اینتل پرو ۱۰۰۰ ام<sub>ا</sub>تی اینتل پرو ۱۰۰۰ امتی سرور <sup>[45]</sup> و اینتل پرو ۱۰۰۰ تی سرور امرا مجازیسازی میکند. این طیف گسترده از کارتها باعث میشود که اکثر سیستمعامل ها بدون نیاز به نصب [راهانداز](http://fa.wikipedia.org/w/index.php?title=%D8%B1%D8%A7%D9%87%E2%80%8C%D8%A7%D9%86%D8%AF%D8%A7%D8%B2) با این کارتها کار کنند. به طور پیشفرض، ویرچوالباکس یک شبکه [نات](http://fa.wikipedia.org/w/index.php?title=%D9%86%D8%A7%D8%AA) ایجاد میکند که نرمافزارهای شبکه مانند [فایرفاکس ی](http://fa.wikipedia.org/w/index.php?title=%D9%81%D8%A7%DB%8C%D8%B1%D9%81%D8%A7%DA%A9%D8%B3)ا [اساساچ](http://fa.wikipedia.org/w/index.php?title=%D8%A7%D8%B3%E2%80%8C%D8%A7%D8%B3%E2%80%8C%D8%A7%DA%86) کارکنند. گزینههای دیگر نیز وجود دارد مانند شبکه بریجد روی کارت نیک میزبان یا شبکههای مجازی میان سیستمهای میهمان. هشت آداپتور شبکه میتوانند به صورت همزمان متصل شوند، اما چهارتا از آنها را میتوان از طریق رابط گرافیکی تنظیم کرد. برای کارت صدا، ویرچوال باکس از سیستم صوتی اینتل آیسیاچ ایسی ۹۷[47] یا سواندبلاستر ۱۶ یا اینتل اچدی آدیو[48] استفاده میکند. در نسخه اختصاصی، یک کنترل کنندهٔ یواسبی (هر دو نوع یواسبی ۱ و ۲) را به طوری که دستگاههای یواسبی متصل به میزبان در سیستم میهمان نیز دیدهشوند پشتیبانی میکند.اگر ویرچوال باکس به عنوان یک سرویسدهنده ٔ آردیپی<sup>231</sup>استفاده شود.می¤واند از طریق آردیپی از راه دور دستگاههای روی سیستم میزبان را به اشتراک بگذارد.

#### *امکانات*

- ۶۴ بیتی مهمان (میزبان ۶۴ بیتی با پردازندههای پشتیبانی شده)
	- پشتیبانی از انسیکیو برای [ساتا](http://fa.wikipedia.org/w/index.php?title=%D8%B3%D8%A7%D8%AA%D8%A7)، اسکازی و اسآاس
		- اسناپشات[49]
		- حالت بسته[50]
			- [51] کلیپبرد
		- پوشههای اشتراکی
		- راهاندازهای مخصوص برای تغییر میان سیستمها
	- تعامل خط فرمان (علاوه بر رابط کاربری گرافیکی)
- [ایپیآی](http://fa.wikipedia.org/w/index.php?title=%D8%A7%DB%8C%E2%80%8C%D9%BE%DB%8C%E2%80%8C%D8%A2%DB%8C) عمومی ([جاوا](http://fa.wikipedia.org/w/index.php?title=%D8%AC%D8%A7%D9%88%D8%A7_%28%D8%B2%D8%A8%D8%A7%D9%86_%D8%A8%D8%B1%D9%86%D8%A7%D9%85%D9%87%E2%80%8C%D9%86%D9%88%DB%8C%D8%B3%DB%8C%29)، [پایتون](http://fa.wikipedia.org/w/index.php?title=%D8%B2%D8%A8%D8%A7%D9%86_%D8%A8%D8%B1%D9%86%D8%A7%D9%85%D9%87%E2%80%8C%D9%86%D9%88%DB%8C%D8%B3%DB%8C_%D9%BE%D8%A7%DB%8C%D8%AA%D9%88%D9%86)، [سواپ](http://fa.wikipedia.org/w/index.php?title=%D9%BE%D8%B1%D9%88%D8%AA%DA%A9%D9%84_%D8%AF%D8%B3%D8%AA%D8%B1%D8%B3%DB%8C_%D8%A2%D8%B3%D8%A7%D9%86_%D8%A8%D9%87_%D8%A7%D8%B4%DB%8C%D8%A7%D8%A1)، ایکسپیکام) برای کنترل تنظیمات ماشینمجازی و اجراها [52]
	- صفحه بندی تو در تو برای پردازنده اینتل نیلهام و پردازندههای با این توانایی آیامدی
	- دسترسی به پارتیشنهای خام دیسک سخت رایانه میزبان روی سیستمعامل میهمان
		- پشتیبانی از ویامدیکی، توانایی تعویض دیسک سخت مجازی با ویامویر
			- پشتیبانی از ویاچدی مایکروسافت
			- شتابدهنده ۳دی با پشتیبانی از [اپنجیال و](http://fa.wikipedia.org/w/index.php?title=%D8%A7%D9%BE%D9%86%E2%80%8C%D8%AC%DB%8C%E2%80%8C%D8%A7%D9%84) [دیراکت ۳دی](http://fa.wikipedia.org/w/index.php?title=%D8%AF%DB%8C%D8%B1%D8%A7%DA%A9%D8%AA_%DB%B3%D8%AF%DB%8C)
			- (تا ۳۲ سیپییو مجازی)، از نسخه ۰.۳ [53] پشتیبانی از [اسامپی](http://fa.wikipedia.org/w/index.php?title=%D8%A7%D8%B3%E2%80%8C%D8%A7%D9%85%E2%80%8C%D9%BE%DB%8C)
			- تلپورت (با نام مستعار مهاجرت زنده<sup>[54]</sup>)، پس از نسخه ی ۱.۳
				- شتابدهنده پردازش ۲دی از نسخه ۱.۳

از نسخه ۲.۳ :

```
• سیستمعامل مکاواس به عنوان میهمان فقط برروی مک و به صورت آزمایشی
                                                •افزایش ظرفیت خافظه •
```

```
• دوبرابر سازی رم در ویندوزهای ۶۴ بیت میهمان
• اضافه و کم کردن زندهٔ پردازنده در نسخه لینوکس و بعضی ویندوزها (فقط اضافه کردن)
                                  •خذف فوری ماشین مجازی حتی هنگام کار کردن آن •
                                       •پشتیبانی از چند نمایشگر برای ویندوز میهمان •
                                    •
منطق الاسآی[55] برای مجازیساز اسآاس[39]
                                                           •پروتکل میزکار از راه دور •
```
•اجرای و کنترل برنامه های کاربردی مهمان از سیستم میزبان •

از نسخه :۰.۴

- نسخهها به طور کامل جداسازی شدند.در واقع یک نسخه اصلی با اجازهنامه جیپیال منتشر شد و یک بسته افزونه با منبع بسته که امکان یواسبی را اضافه می کند.
	- راهانداز ها و راهنما همگی متنباز شدند.

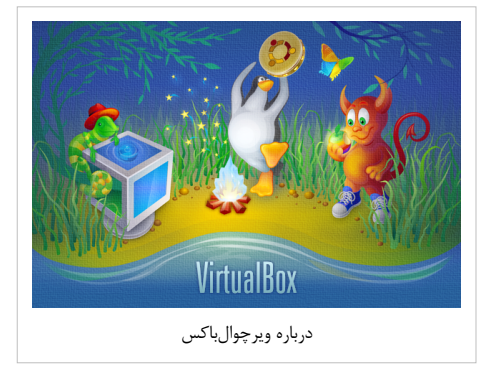

- شبیهسازی کارت صدای اینتل اجدی آدیو[48]
	- شبیهسازی پردازندهٔ آیسیاچ۹ اینتل
- شمای جدید برای ذخیرهسازی دادههای ویرچوالباکس

•تغییر در ظاهر برنامه •

- بر روی سیستمهای ۳۲ بیت رم سیستمعامل میهمان را میتوان تا ۵.۱ [گیگابایت ا](http://fa.wikipedia.org/w/index.php?title=%DA%AF%DB%8C%DA%AF%D8%A7%D8%A8%D8%A7%DB%8C%D8%AA)فزایش داد.
	- تغییر اندازه ٔ ویدیآی $^{\left[ 34\right] }$ ها و ویاچدی $^{\left[ 36\right] }$ ها

#### *امکانات خاص بسته افزونهها*

- میزکار از راه دور که از سیستم های مایکروسافت و سیتریکس استفاده میکند.
	- پشتیبانی از [یواسبی](http://fa.wikipedia.org/w/index.php?title=%D9%87%D9%85%D9%87_%DA%AF%D8%B0%D8%B1)
	- پشتیبانی از پیایکسای برای کارتهای اینتل[56]

## *ویرچوالباکس و ویدیآی*

*زیرساخت های مجازی میزکار* (ویدیآی)[34] یک سیستم پردازش سرویس دهنده است که مجازیسازی را ممکن میسازد، درحالی که *نصویر میزکار مجازی* یک نگهدارنده داده (دیسک) ویرچوالباکس است.

#### *زیرساخت مجازی میزکار*

این سیستم یک نوع خاص از ویرچوالباکس میباشد که توسط اوراکل و برای ایجاد سیستمهای مجازی برای سرویسدهنده ها به وجود آمده است.

#### *تصویر میزکار مجازی*

تصویر میزکار مجازی فرمتی است که در آن اطلاعات یک ماشینمجازی به صورت پیشفرض ذخیره میشوند. [57] ویچوال باکس از نسخه ۰.۲.۲ (آوریل ۲۰۰۹) از فرمت مجازیسازی آزاد (اوویاف) پشتیبانی میکتد.

#### *جستارهای وابسته*

•مقایسه ماشین های مجازی • • بسترهای مجازیسازی •تصویر دیسک مجازی •

### *پیوندهاي ديگر*

- وبگاه رسمی [\[58\]](http://www.virtualbox.org/)
- [\[59\]](http://www.oracle.com/us/technologies/virtualization/oraclevm/061976.html) Sub-site at Oracle .
- (وی ام ویر) VMware
- •فرآورده های شرکت وی ام ویر •

#### *واژهنامه*

- [1] Changelog for VirtualBox [\(http://www.virtualbox.org/wiki/Changelog\)](http://www.virtualbox.org/wiki/Changelog)
- [2] «VirtualBox FreeBSD Wiki» [\(http://wiki.freebsd.org/VirtualBox\)](http://wiki.freebsd.org/VirtualBox). ۲۰۰۹-۰۶-۱۶.
- [3] NetBSD
- [4] «Guest\_OSes» [\(http://www.virtualbox.org/wiki/Guest\\_OSes\)](http://www.virtualbox.org/wiki/Guest_OSes). 2009-06-12.
- [5] VirtualBox 3.2 Beta Virtualizes Mac OS X (On Macs), May 4, 2010, By Kevin Purdy, Lifehacker
- [6] Interview with Andy Hall, Product Manager for Oracle VM VirtualBox
- [7] LifeHacker.com
- [8] LinuxJournal.com
- [9] «2010 Linux Journal Readers' Choice Awards» [\(http://www.linuxjournal.com/content/readers-choice-awards-2010\)](http://www.linuxjournal.com/content/readers-choice-awards-2010). «LifeHacker.com Best Virtual Machine Application» [\(http://lifehacker.com/5715803/best-virtual-machine-application-virtualbox\)](http://lifehacker.com/5715803/best-virtual-machine-application-virtualbox).
- [10] «VirtualBox\_PUEL VirtualBox» [\(http://www.virtualbox.org/wiki/VirtualBox\\_PUEL\)](http://www.virtualbox.org/wiki/VirtualBox_PUEL). ۲۰۰۸-۰۹-۱۰.
- [11] «GPL» [\(http://www.virtualbox.org/wiki/GPL\)](http://www.virtualbox.org/wiki/GPL).
- [12] «Additions Version History microsoft.public.virtualpc» [\(http://groups.google.com/group/microsoft.public.virtualpc/msg/1dbfbc16da8ac9af\)](http://groups.google.com/group/microsoft.public.virtualpc/msg/1dbfbc16da8ac9af).
- [13] «Connectix Announces First Virtual Computing Solution for OS/۲ Users; Virtual PC Lets Enterprises Run OS/۲ and Windows Concurrently on a Single PC» [\(http://findarticles.com/p/articles/mi\\_m0EIN/is\\_2002\\_July\\_1/ai\\_88090458\)](http://findarticles.com/p/articles/mi_m0EIN/is_2002_July_1/ai_88090458). ۲۰۰۲-۰۷-۰۱.
- [14] «Sun Welcomes Innotek» [\(http://www.sun.com/software/innotek/\)](http://www.sun.com/software/innotek/).
- [15] «E-Commerce News: Business: Sun Gets Desktop Virtualization Chops With Innotek Buy» [\(http://www.ecommercetimes.com/story/61661.](http://www.ecommercetimes.com/story/61661.html) [html\)](http://www.ecommercetimes.com/story/61661.html).
- [16] «Sun Microsystems Announces Agreement to Acquire innotek, Expanding Sun xVM Reach to the Developer Desktop» [\(http://www.sun.com/](http://www.sun.com/aboutsun/pr/2008-02/sunflash.20080212.1.xml) [aboutsun/pr/2008-02/sunflash.20080212.1.xml\)](http://www.sun.com/aboutsun/pr/2008-02/sunflash.20080212.1.xml). February ۱۲, ۲۰۰۸.
- [17] «The Oracle VM Product Line Welcomes Sun!» [\(http://blogs.oracle.com/virtualization/2010/02/the\\_oracle\\_vm\\_product\\_line\\_wel.html\)](http://blogs.oracle.com/virtualization/2010/02/the_oracle_vm_product_line_wel.html). Oracle Virtualization Blog February ۲۶, ۲۰۱۰.
- [18] «VirtualBox Joins Oracle's Enterprise Virtualization Portfolio» [\(http://sun.systemnews.com/articles/144/4/Virtualization/22866\)](http://sun.systemnews.com/articles/144/4/Virtualization/22866). February ۲۵, ۲۰۱۰.
- [19] «Oracle and Virtualization» [\(http://www.oracle.com/us/technologies/virtualization/index.html\)](http://www.oracle.com/us/technologies/virtualization/index.html).
- [20] «VirtualBox\_PUEL» [\(http://www.virtualbox.org/wiki/VirtualBox\\_PUEL\)](http://www.virtualbox.org/wiki/VirtualBox_PUEL). 2008-09-10.
- [21] «Licensing FAQ» [\(http://www.virtualbox.org/wiki/Licensing\\_FAQ\)](http://www.virtualbox.org/wiki/Licensing_FAQ).
- [22] «Editions» [\(http://www.virtualbox.org/wiki/Editions\)](http://www.virtualbox.org/wiki/Editions).
- [23] RDP
- [24] Remote USB
- [25] compiler
- [26] QEMU
- [27] Recompile
- [28] «VirtualBox\_architecture» [\(http://www.virtualbox.org/wiki/VirtualBox\\_architecture\)](http://www.virtualbox.org/wiki/VirtualBox_architecture).
- [29] «heise open 15.01.07 VirtualBox» [\(http://www.heise.de/open/artikel/83678\)](http://www.heise.de/open/artikel/83678). 2007-01-15.
- [30] «Virtualization Smackdown 2: Oracle VM VirtualBox 3.2 vs. VMware istation 7.1» [\(http://www.zdnet.com/blog/perlow/](�� h t t p : / / w w w . z d n e t . c o m / b l o g / p e r l o w / v i r t u a l i z a t i o n - s m a c k d o w n - 2 - o r a c l e - v m - v i r t u a l b o x - 3 2 - v s - v m w a r e -F)
- [virtualization-smackdown-2-oracle-vm-virtualbox-32-vs-vmware-ناشرstation-71/13020\)](�� h t t p : / / w w w . z d n e t . c o m / b l o g / p e r l o w / v i r t u a l i z a t i o n - s m a c k d o w n - 2 - o r a c l e - v m - v i r t u a l b o x - 3 2 - v s - v m w a r e -F). 2010-05-21.
- [31] VT-x
- [32] AMD-V
- [33] «Developer FAO» (http://www.virtualbox.org/wiki/Developer FAO).
- [34] Virtual Disk Image (VDI)
- [35] VMware Virtual Machine Disk Format (VMDK)
- [36] Microsoft Virtual PC (VHD)
- [37] IDE
- [38] SCSI
- [39] Serial Attached SCSI (SAS)
- [40] ISO
- [41] VESA
- [42] AMD PCnet PCI II (Am79C970A)
- [43] AMD PCnet-Fast III (Am79C973)
- [44] Intel Pro/1000 MT Desktop (82540EM)
- [45] Intel Pro/1000 MT Server (82545EM)
- [46] Intel Pro/1000 T Server (82543GC)
- [47] Intel ICH AC'97
- [48] Intel HD Audio
- [49] Snapshot
- [50] Seamless
- [51] Clipboard
- [52] «Python API to the VirtualBox VM» [\(http://blogs.sun.com/nike/entry/python\\_api\\_to\\_the\\_virtualbox\)](http://blogs.sun.com/nike/entry/python_api_to_the_virtualbox). 2008-09-05.
- [53] SMP
- [54] Live Migration
- [55] LSI
- [56] PXE
- [57] «VirtualBox changelog» [\(http://www.virtualbox.org/wiki/Changelog-2.2\)](http://www.virtualbox.org/wiki/Changelog-2.2).
- [58] <http://www.virtualbox.org/>
- [59] <http://www.oracle.com/us/technologies/virtualization/oraclevm/061976.html>

# *پانویس*

## *منبع*

هنگام نوشتن این مقاله، از مقالهٔ "VirtualBox "در ویکیپدیای انگلیسی استفاده شدهاست:

Wikipedia contributors, "VirtualBox" Wikipedia, The Free Encyclopedia, http://en.[wikipedia.](�� h t t p : / / e n . w i k i p e d i a . o r g / w / i n d e x . p h p ?9FH)org/w/index. [php?عنوان=VirtualBox&oldid=404473368.](�� h t t p : / / e n . w i k i p e d i a . o r g / w / i n d e x . p h p ?9FH)

*منابع مقالهها و مشارکتها*

Ariaveeg, ICEAGE, Jaxkarl, Kasir, Movyn, Pouyana, Raamin :*همکاران* http://fa.wikipedia.org/w/index.php?oldid=7171787 :*منبع باکس ویرچوال*

*منابع تصویر، مجوزها و مشارکتها*

Pouyana :*همکاران* ناشناخته :*مجوز* Virtualbox\_logo.png:پرونده=http://fa.wikipedia.org/w/index.php?title :*منبع* **Virtualbox logo.png:***پرونده*

Pouyana:کاربر :*همکاران* ناشناخته :*مجوز* Virtualbox-Ubuntu-Arch.png:پرونده=http://fa.wikipedia.org/w/index.php?title :*منبع* **Virtualbox-Ubuntu-Arch.png:***پرونده* برونعة GNU General Public License منبع: http://fa.wikipedia.org/w/index.php?title سيرونده GNU General Public License مجوز: About\_VirtualBox\_OSE.png<br>Corporation), uploaded by Andreas aka Y2kbug

*اجازهنامه*

Creative Commons Attribution-Share Alike 3.0 Unported /creativecommons.org/licenses/by-sa/3.0//